## **Какпонять, чтоматериал экстремистский, ичтос этимделать?**

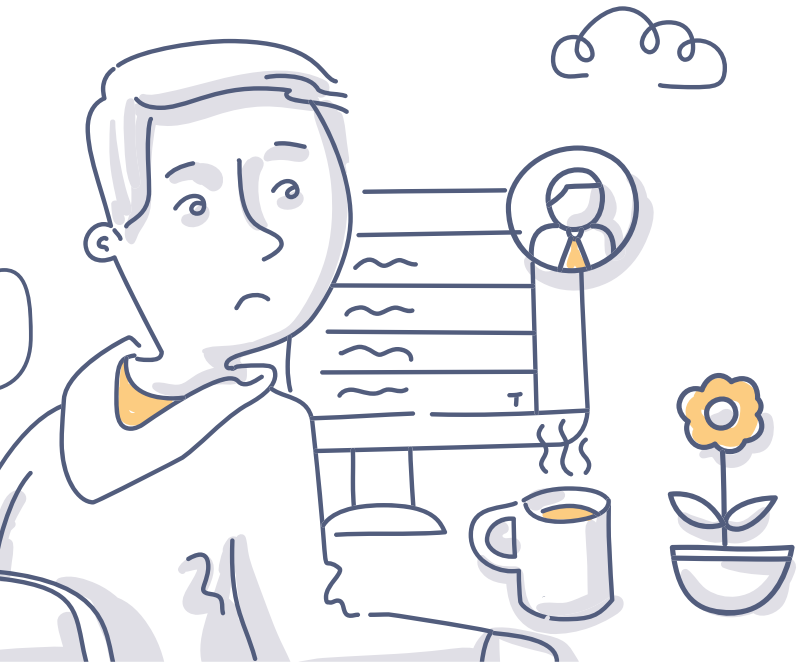

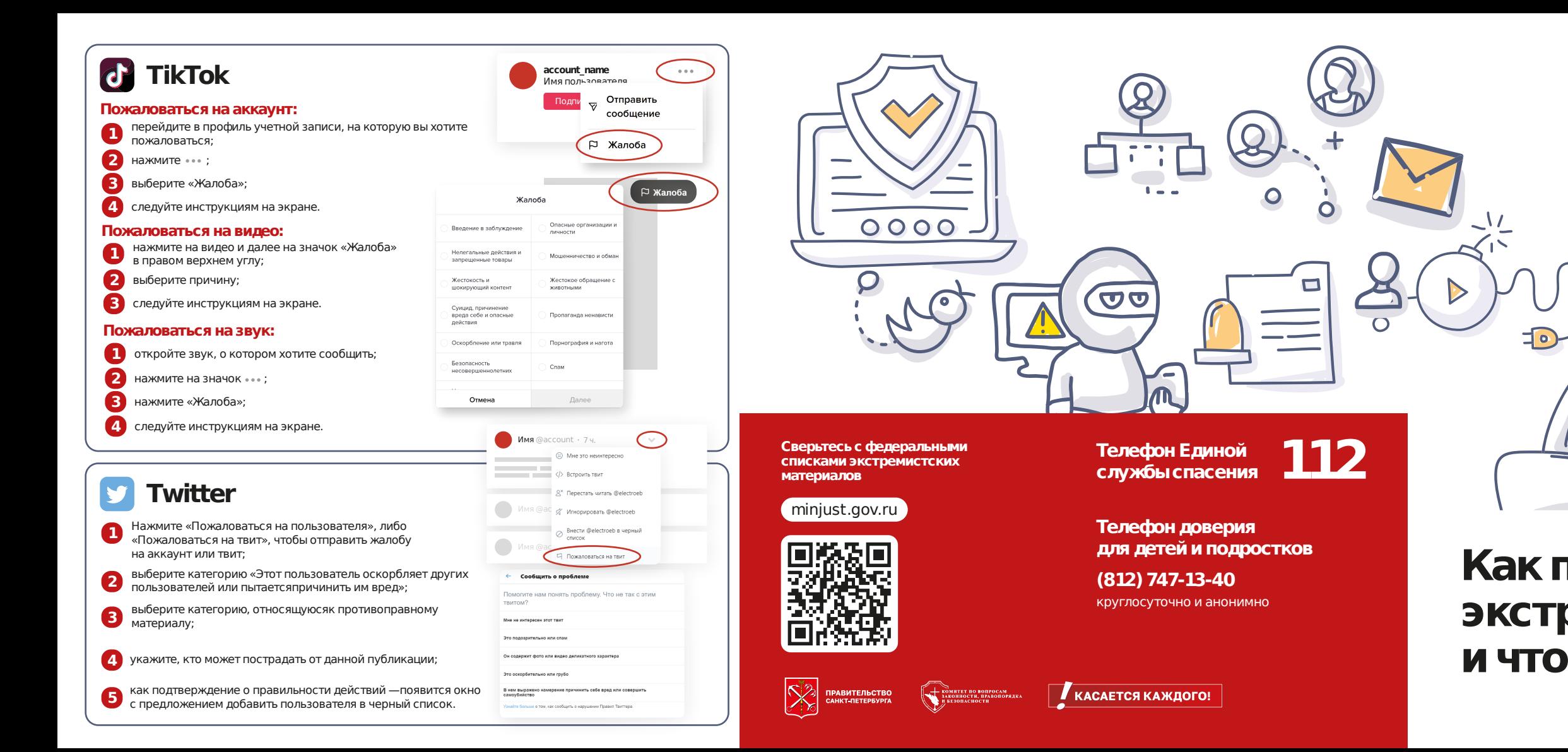